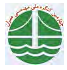

## تحلیل عددی نیروهای هیدرودینامیکی وارد بر خطوط لوله فراساحلی تحت اثر امواج

## عباس پگانه بختیاری'، مجید زینلی'

تهران، نارمک، دانشگاه علم و صنعت ایران، دانشکده مهندسی عمران

E-mail:  $veganeh@iust.ac.in$ 

در راستای کارکرد ایمن خطوط لوله نفت و گاز فراساحلی، حین و پس از نصب، باید نیروهای هیدرودینامیکی اعمال شده ناشی از میدان جریان و موج بر خط لوله در محدوده مجاز قرار داشته باشند. هدف از این مقاله ارائه یک مدل عددی به منظور تعیین نیروهای هیدرودینامیکی وارد بر خطوط لوله فراساحلی تحت اثر امواج می باشد که با یک جریان رفت و برگشتی تقریب زده میشود. روش مورد استفاده شامل حل عددی معادلات ناویر- استوکس یا معادلات مومنتم و معادله پیوستگی در حالت دو بعدی، برای یک میدان جریان در اطراف لوله و متعاقب آن به دست آوردن الگوهای مختلف تغییرات سرعت و فشار طی زمان در اطراف لوله می اشد. حُل معادلات توسط یک الگوریتم نیمه ضمنی و طی یک فرآیند حدس و تصحيح براي محاسبه فشار در شبكه سلولهاي حوزه مساله مي اشد. جهت تدقيق فرآيند شبيهسازي هيدروديناميك اطراف لوله اثر لزجت آشفتگي به او انرژی جنبشی آشفتگی ( k) از یک مدل آشفتگی  $k$ -  $k$ -استاندارد استفاده شده است. نتایج شبیهسازی که برای حالات مختلف نسبت) ( $\nu_{_t}$ ) فاصله لوله تا بستر دریا به اندازه قطر لوله (e/D) به دست آمدهاند، بیانگر آن است که گردابههای ایجاد شده در اطراف خط لوله تاثیر به سزایی در اندازه و الگوی توزیع فشار و جریان و متعاقب آن نیروهای⁄ هیدرودینامیکی موثر دارند.

كلمات كليدي: نيروهاي هيدروديناميكي، مدل آشفتگي $\varepsilon \in k - k$ ، معادلات ناوير – استوكس

## مقدمه

ارزیابی نیروهای هیدرودینامیکی حین فاز طراحی، نصب و بهرهبرداری از خطوطِ لوله فراساخلی پسیار مهم میباشد. عمدتا، منشاء لرزش خطوط لوله نصب شده بر کف دریا، تشکیل گردابهها<sup>۳</sup> در ناحیه دنباله<sup>۴</sup> میباشد. تشکیل گردابهها در ناحیه دنباله خطوط لوله سبب ایجاد نیروهای دراگ و لیفت میشود. لرزش تدریجی می تواند سبب گسیختگی ناشی از خستگی و صدمات سازمای خطوط لوله شود. در این راستا، طراحی اقتصادی و ایمن خطوط لوله فراساحلي مستلزم بررسي چگونگي و مكانيزم شكل گيري گردابهها و نيروهاي ليفت و دراگ وارد بر آن ها مي،اشد.

در حالتی که خط لوله فراساحلی در معرض یک جریان رفت و برگشتی ْ قرار داشته باشد، معمولا برای توصیف ویژگیهای هیدرودینامیکی جریان از یارامتری به نام Keulegan-Carpenter ( $KC$ ) استفاده میشود که به صورت زیر تعریف میشود:

$$
KC = \frac{U_m T_w}{}
$$
 (1)

که در آن  $U_m$  سرعت حداکثر و  $T_w$  پریود جریان رفت و برگشتی و  $D$  قطر لوله میباشد. جریان ناشی از امواج در اطراف خطوط لوله فراساحلی معمولا از نوع سینوسی فرض میشود و سرعت لحظهای به صورت زیر تعریف میشود:  $U = U_m \sin(\omega t)$  $(2)$ 

که در آن  $\omega$ بسامد زاویهای میباشد.

با توجه به فرمولهاي بالا گفته، مقادير KC كوچك بيانگر كوچك بودن حركت چرخشي ذرات نسبت به قطر لوله مي اشند. حال آن كه مقادير  $\sim$ بزرگ نشان دهنده آن هستند که ذرات آب مسافتهای نسبتا طولانی را در مقایسه با قطر لوله طی میکنند که منجر به تشکیل گردابهها میشود. برای

استادیار دانکشده مهندسی عمران, دانگشاه علم و صنعت ایران, تلفن/فاکس: ۱۳۱۳۱۳۰-۲۱۰ ۰

- ۰۹۱۲-۵۳۶۰۵۳۴ کارشناسی ارشد دانشکده مهندسی عمران, دانشگاه علم و صنعت ایران, تلفن: ۵۳۴۰۵۳۴-۰۹۱۲۰ $^\mathrm{2}$
- <sup>3</sup>Vortex-shedding
- <sup>4</sup> Wake region  $5$  Oscillatory flow